## Multithreading

Reading:

Silberschatz

chapter 5

Additional Reading:

Stallings chapter 4

Understanding Linux/Unix Programming, Bruce Molay, Prentice-Hall, 2003.

### Outline

- Process and Threads
- Multithreading
- Motivation
- Advantages
- RPC using Thread(s)
- User-Level Threads
- Kernel-Level Threads
- Combined Approaches
- Phtreads
- Threading Issues
  - System Call Semantics
  - Thread Cancellation
  - Signal Handling
  - Thread Pools
  - Thread Specific Data
- Introduction: Linux, Win32, Solaris and Java Threads

### **Process and Threads**

- Process Management
  - Resource Ownership
    - Memory, I/O channel, I/O devices and file
  - Scheduling/Execution
    - Execution state and priority
- Independent treatment by OS
- Unit of dispatching
  - Thread
  - Lightweight Process (LWP, even KLT)
- Unit of resource ownership
  - Process
  - Task

## Multithreading

Multiple threads of execution within single process

- Single Thread: Traditional approach
- OS Support for Threads
  - MSDOS a single user process and a single thread
  - UNIX multiple user processes but only supports one thread per process
  - Windows, Solaris, Linux, Mach, and OS/2 multiple threads
- Thread
  - Basic unit of CPU utilization, consisting of
    - PC
    - Register set
    - Stack

# Multithreading

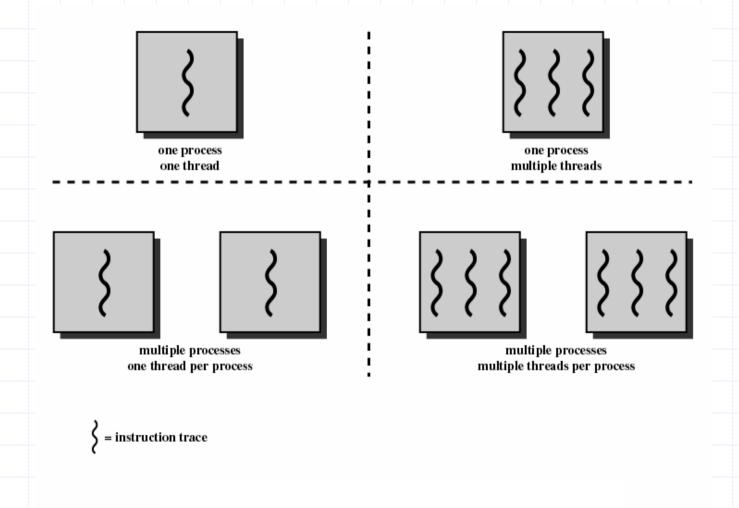

## **Examples - Motivation**

#### Web Browser

- One thread to display images
- Other thread retrieves data from network

#### Word Processor

- One thread for responding to keystrokes
- Other thread for spelling and grammar checking
- Other thread for displaying graphics

#### > File Server on LAN

- Controller thread accepts file service requests and spawns worker thread for each request
- Can handle many requests concurrently, thread finishes service - destroyed

#### **Process**

Unit of resource allocation and a unit of protection, associated:

- A virtual address space which holds the process image
- Protected access to processors, other processes, files, and I/O resources
  - Within the process there can be one or more threads

#### **Thread**

- An execution state (running, ready, blocked)
- Saved thread context/state when not running
- Has an execution stack
- Some per-thread static storage for local variables
- Access to the memory and resources of its process
  - Shared by all threads of the process

## Multithreading

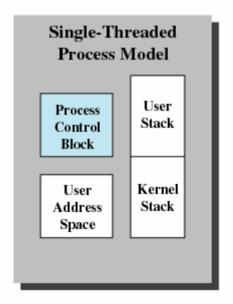

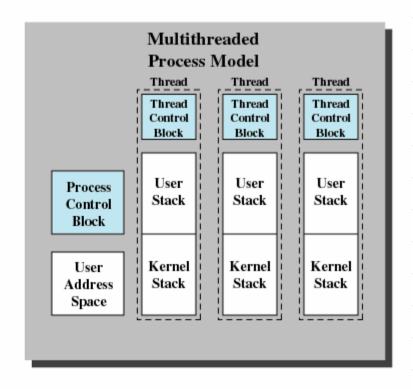

- All of the threads of a process share the state and resources of process
- They reside in same address space and have access to same data

## Advantage Threads!

- Takes far less time to create a new thread in existing process than a new process; Factor 10
- Less time to terminate a thread than a process
- Less time to switch between two threads within the same process
- Since threads within the same process share memory and files, they can communicate with each other without invoking the kernel

## **Functionality**

Key States – RRB but no suspend

- ➤ Operations
  - Spawn
  - Spawn another thread
  - Block
  - Unblock
  - Finish

# RPC Using Single Thread

Time -

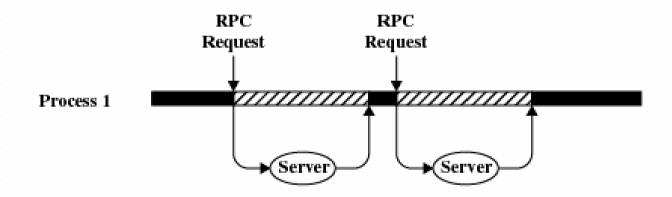

(a) RPC Using Single Thread

# RPC Using Threads

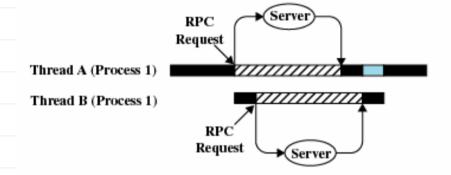

(b) RPC Using One Thread per Server (on a uniprocessor)

Blocked, waiting for response to RPC

Blocked, waiting for processor, which is in use by Thread B

Running

# Example - Multithreading

**EEL 358** 

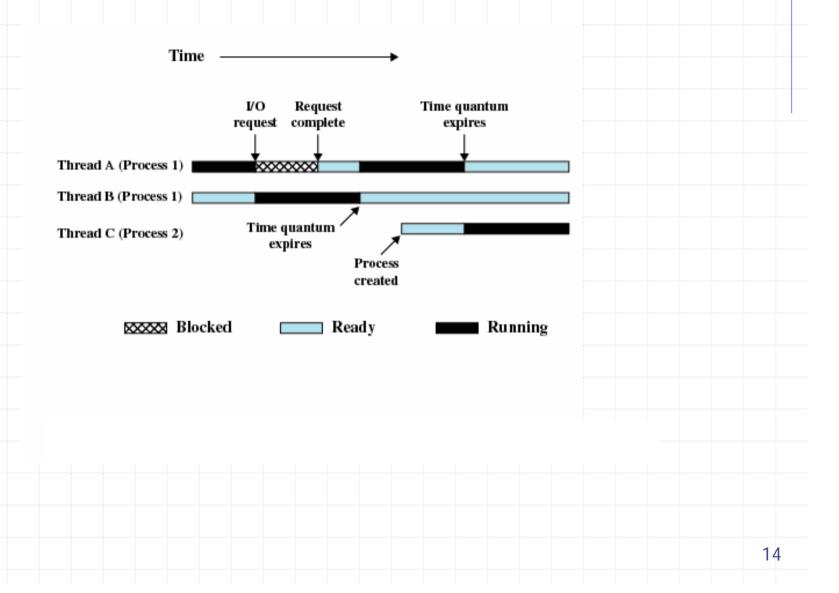

### **User-Level Threads**

- ➤ Thread Management → Application
- New threads within the same process

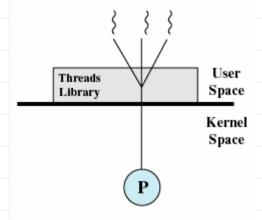

- Thread Library
- ➤ Control, Library ↔ Thread
- Context → user reg, pc & sp

## **User-Level Threads**

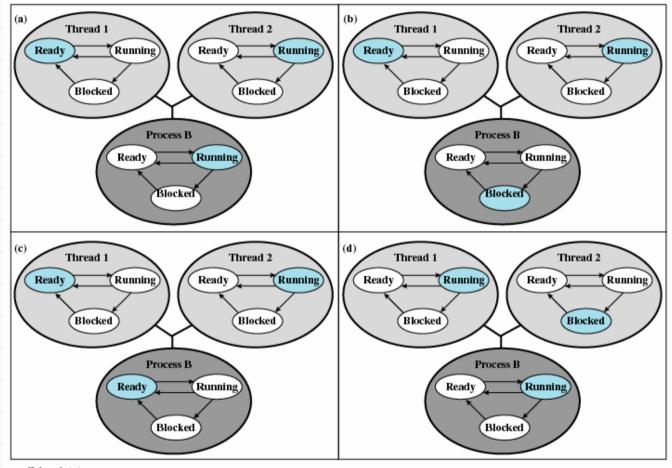

Colored state is current state

## **ULT Vs KLT**

- Advantages of ULTs
  - Thread switching → Kernel mode privileges, less overhead
  - Scheduling can be application specific
  - Thread libraries → application utilities, Can run on any OS
- Disadvantages of ULTs
  - High blocking, OS → many system calls are blocking, all threads in process are blocked
  - Pure ULT strategy → <u>cannot</u> take advantage of multiprocessing
- > Solutions?
  - Jacketing
  - Writing application as multiple processes rather than threads

## Kernel-Level Threads

- ➤ Thread Management → Kernel
- API to the kernel thread facility

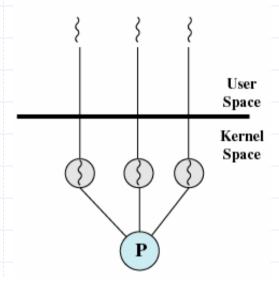

- Thread based scheduling by kernel
- Pure ULT strategy → cannot take advantage of multiprocessing
- Transfer of control → mode switch

## Kernel-Level Threads

Table 4.1 Thread and Process Operation Latencies (µs) [ANDE92]

|             | Kernel-Level       |         |           |
|-------------|--------------------|---------|-----------|
| Operation   | User-Level Threads | Threads | Processes |
| Null Fork   | 34                 | 948     | 11,300    |
| Signal Wait | 37                 | 441     | 1,840     |

## **Combined Approaches**

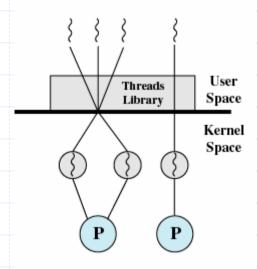

- ➤ Thread creation → user space, Solaris
- Bulk of scheduling and synchronization of threads within application
- ➤ Multiple threads within the same application → multiple processors
- Entire process is not blocked, Design

**EEL 358** 

### Relationship Between Threads and Processes

| Threads:Processes | Description                                                                                                    | Example Systems                                  |
|-------------------|----------------------------------------------------------------------------------------------------|--------------------------------------------------|
| 1:1               | Each thread of execution is a<br>unique process with its own<br>address space and resources.                                                     | Traditional UNIX implementations                 |
| M:1               | A process defines an address<br>space and dynamic resource<br>ownership. Multiple threads<br>may be created and executed<br>within that process. | Windows NT, Solaris, Linux<br>OS/2, OS/390, MACH |
| 1:M               | A thread may migrate from<br>one process environment to<br>another. This allows a thread<br>to be easily moved among<br>distinct systems.        | Ra (Clouds), Emerald                             |
| M:N               | Combines attributes of M:1 and 1:M cases.                                                                                                    | TRIX                                             |

# Threading Issues

- Semantics of System Calls
  - fork()
  - exec()
- ➤ Thread Cancellation
  - Asynchronous Cancellation
  - Deferred Cancellation

# Threading Issues

- Signal Handling
  - To thread to which its applicable
  - To every thread
  - To certain threads
  - To a specific thread assigned
- > Thread Pools
  - Sit & Wait
  - Work, Return to pool
  - Faster than waiting to create a thread
  - Limits # that can exists at any point of time
- Thread Specific Data

### **Pthreads**

- > A POSIX standard API for thread creation and sync
- API implementation dependent on OS
- Common in UNIX operating systems
- ➤ All programs → pthread.h
  - pthread\_create()
  - pthread\_suspend()
  - pthread\_yield()
  - pthread\_continue()
  - pthread\_join()
  - pthread\_exit(); pthread\_sigmask(); sigwait()

### Example: Running 2 functions simultaneously

#### Single-threaded version

**Duration:** 10 seconds

#### **Source code:**

```
/* hello_single.c - a single threaded hello world program */
    #include <stdio.h>
    #define NUM 5
    main()
     void print_msg(char *);
     print_msg("hello");
     print_msg("world\n");
void print_msg(char *m)
     int i:
     for(i=0; i< NUM; i++){
     printf("%s", m);
     fflush(stdout);
     sleep(1);
```

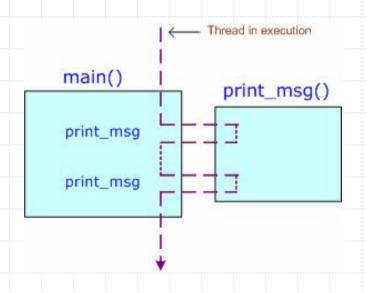

#### **Screen output:**

[ajaykr@lib ~]\$ ./hello\_single
hellohellohellohellohelloworld
world
world
world
world
world

### Example: Running 2 functions simultaneously

#### **Multi-threaded version**

**Duration:** 5 seconds

**Source code:** 

```
/* hello multi.c - a multi-threaded hello world program */
     #include <stdio.h>
     #include <pthread.h>
     #define NUM 5
     main()
      pthread_t t1, t2; /* two threads */
      void *print msg(void *);
      pthread_create(&t1, NULL, print_msg, (void *)"hello");
      pthread_create(&t2, NULL, print_msg, (void *)"world\n");
      pthread join(t1, NULL);
      pthread join(t2, NULL);
void *print_msg(void *m)
      char *cp = (char *) m;
      for(i=0; i< NUM; i++){
      printf("%s", m);
      fflush(stdout);
      sleep(1);
     return NULL;
EEL 358
```

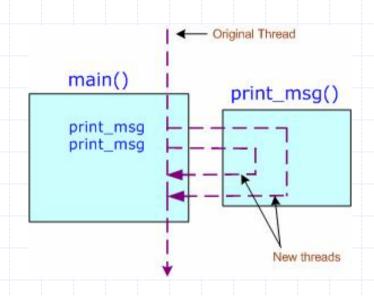

#### **Screen output:**

[ajaykr@lib ~]\$ ./hello\_multi
helloworld
helloworld
helloworld
helloworld
helloworld

### Linux Threads

- Linux refers to them as tasks rather than threads
- ➤ Thread creation → Clone() system call, Flags
  - CLONE\_FS
  - CLONE\_VM
  - CLONE\_SIGHAND
  - CLONE\_FILES
- ➤ All flags → thread, No flags → fork (no sharing)
- Clone() allows a child task to share the address space of the parent task (process)

### Win32 Threads

- > Primarily API for Win XP, NT, 2000, 98, 95
- > windows.h
- ➤ Thread creation → CreateThread(), ...
- ➤ Windows XP application → Separate Process
- Components of thread
  - a thread id
  - register set
  - separate user and kernel stacks
  - private data storage area
- ➤ 1:1 Mapping, *fiber* library

## Solaris 2 Threads

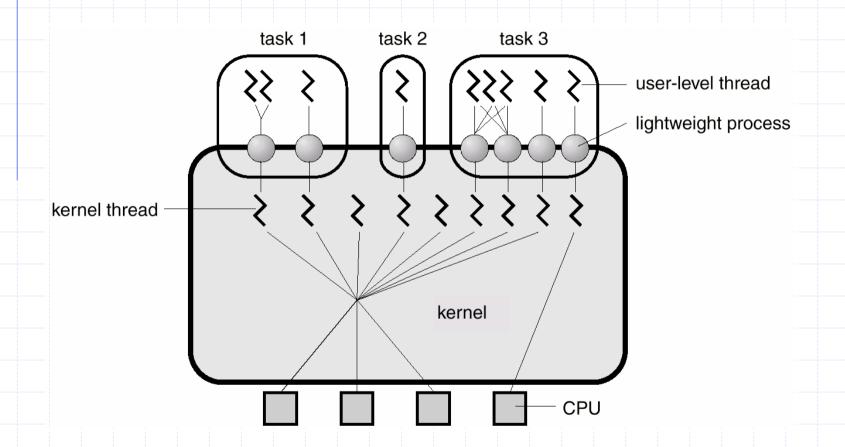

**EEL 358** 

## Solaris Process

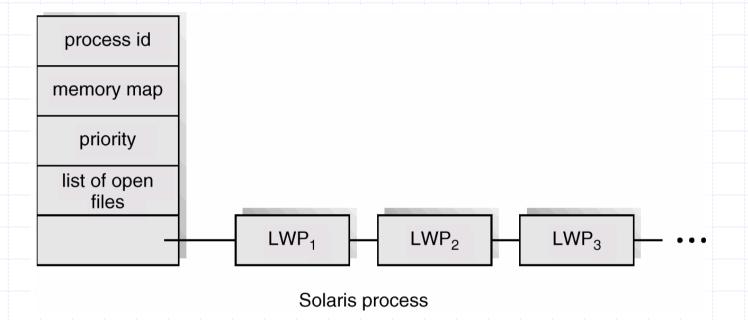

### Java Threads

- → Java → language level support
- ➤ Management → JVM, alternative to user/kernel
- Thread Creation
  - Extending Thread class, new class → thread class
  - Implementing the Runnable interface
- ➤ Java threads mapping → depends on OS

## Java Thread States

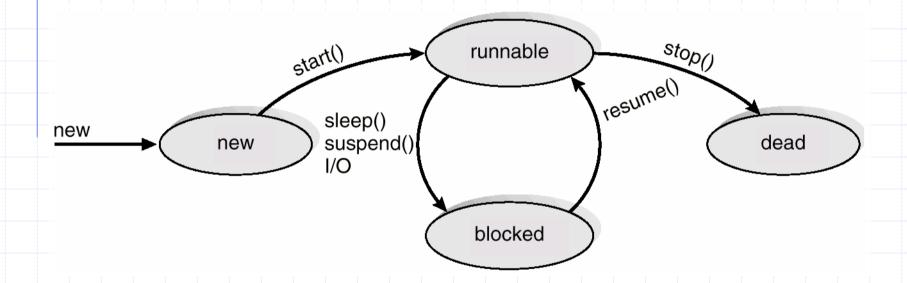

### Questions

Provide examples where multithreading does not provide better performance than single-threaded solutions

- Can a multithreaded solution using multiple user-level thread achieve better performance on a multiple CPU system than on a single processor system?
- Consider a multiprocessor system (CPU) and a multithreaded program written using combined model. Let the number of user level threads in program be more than # of processors in CPU. Discuss/Predict the performance in following scenarios.
  - ☐ The # KLTs allocated to the process {<, =} to the # processors
  - ☐ The # KLTs allocated to the process > the # of processors but < the # ULTs